#### X3-TC

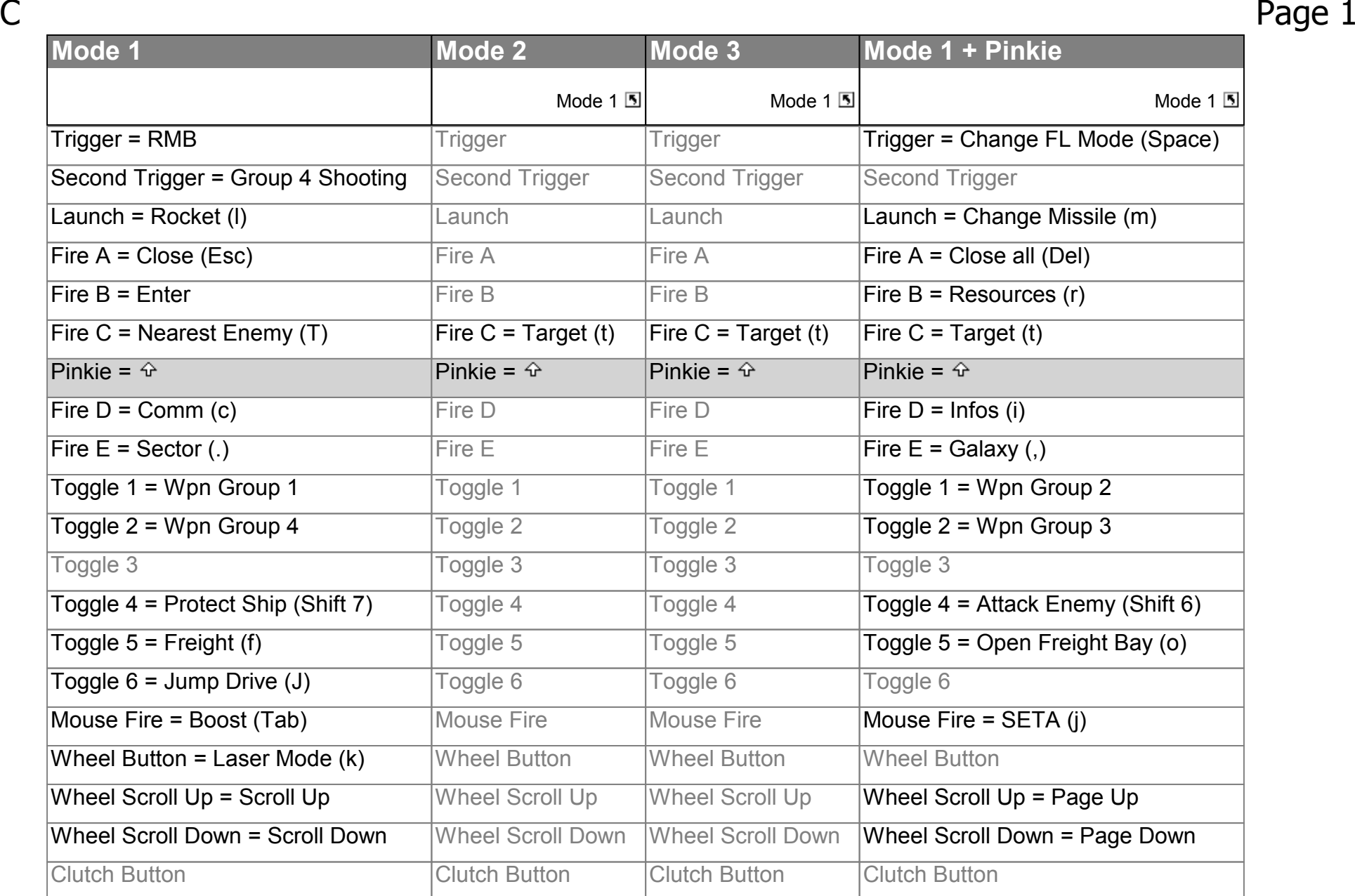

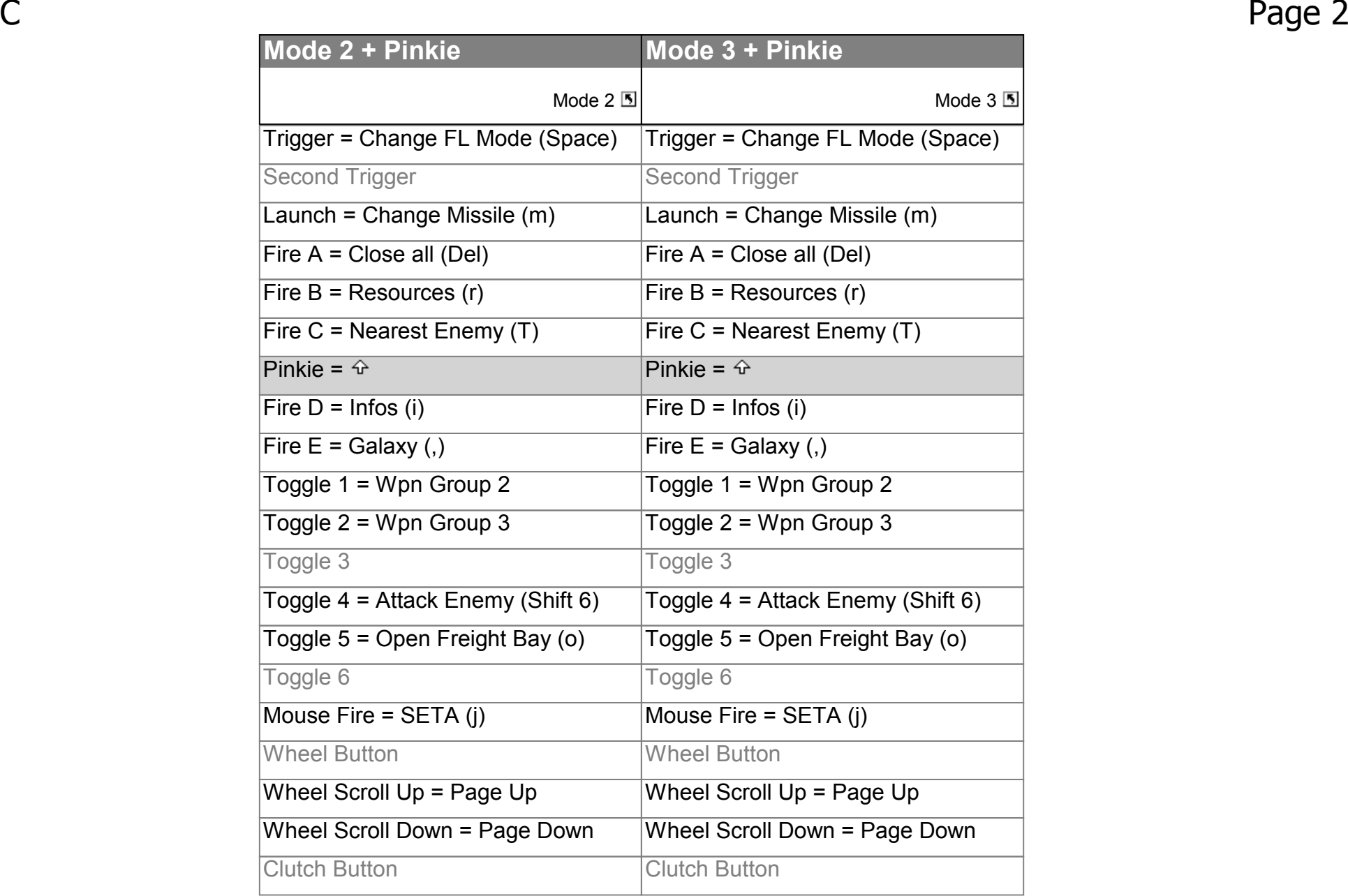

#### X3-TC

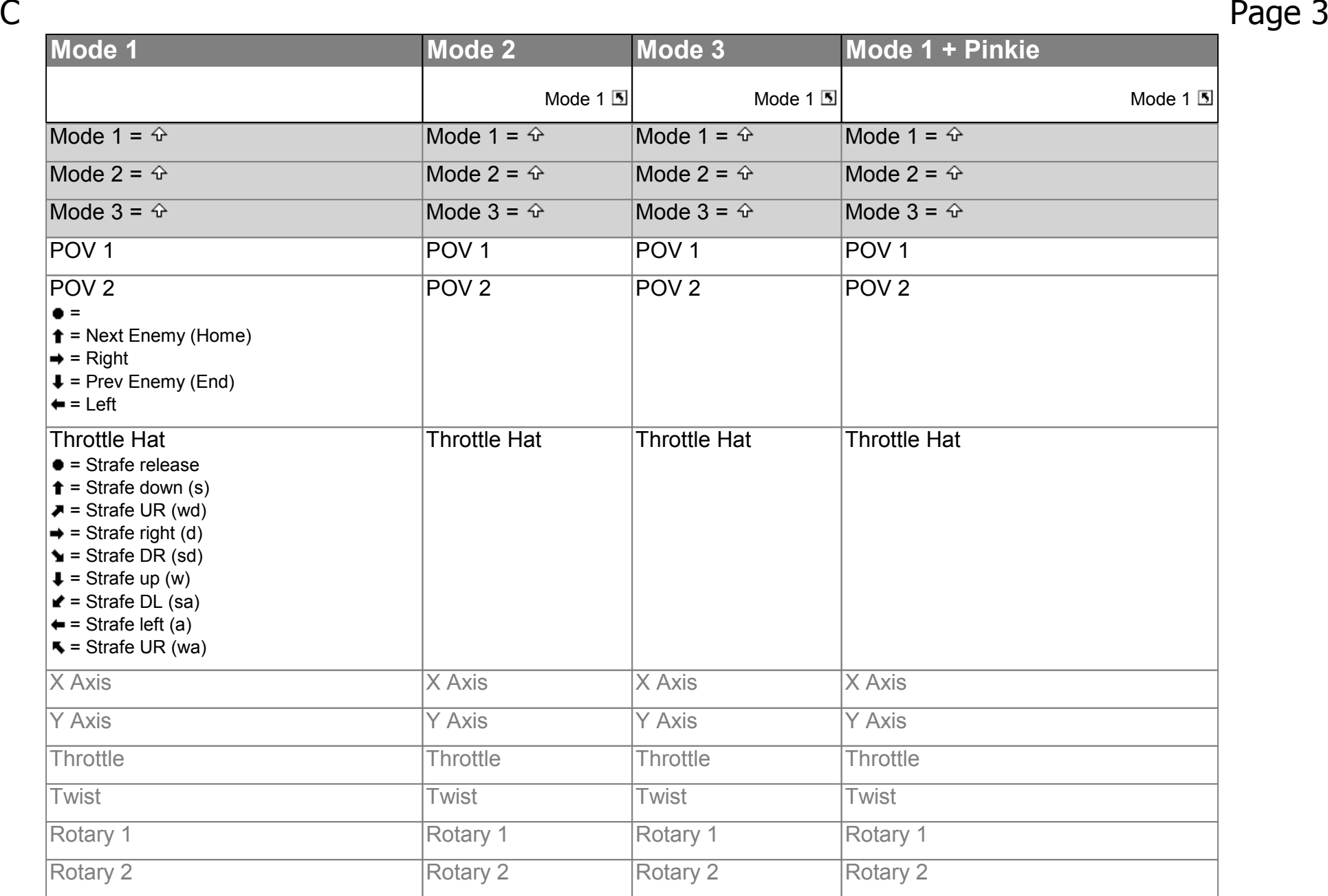

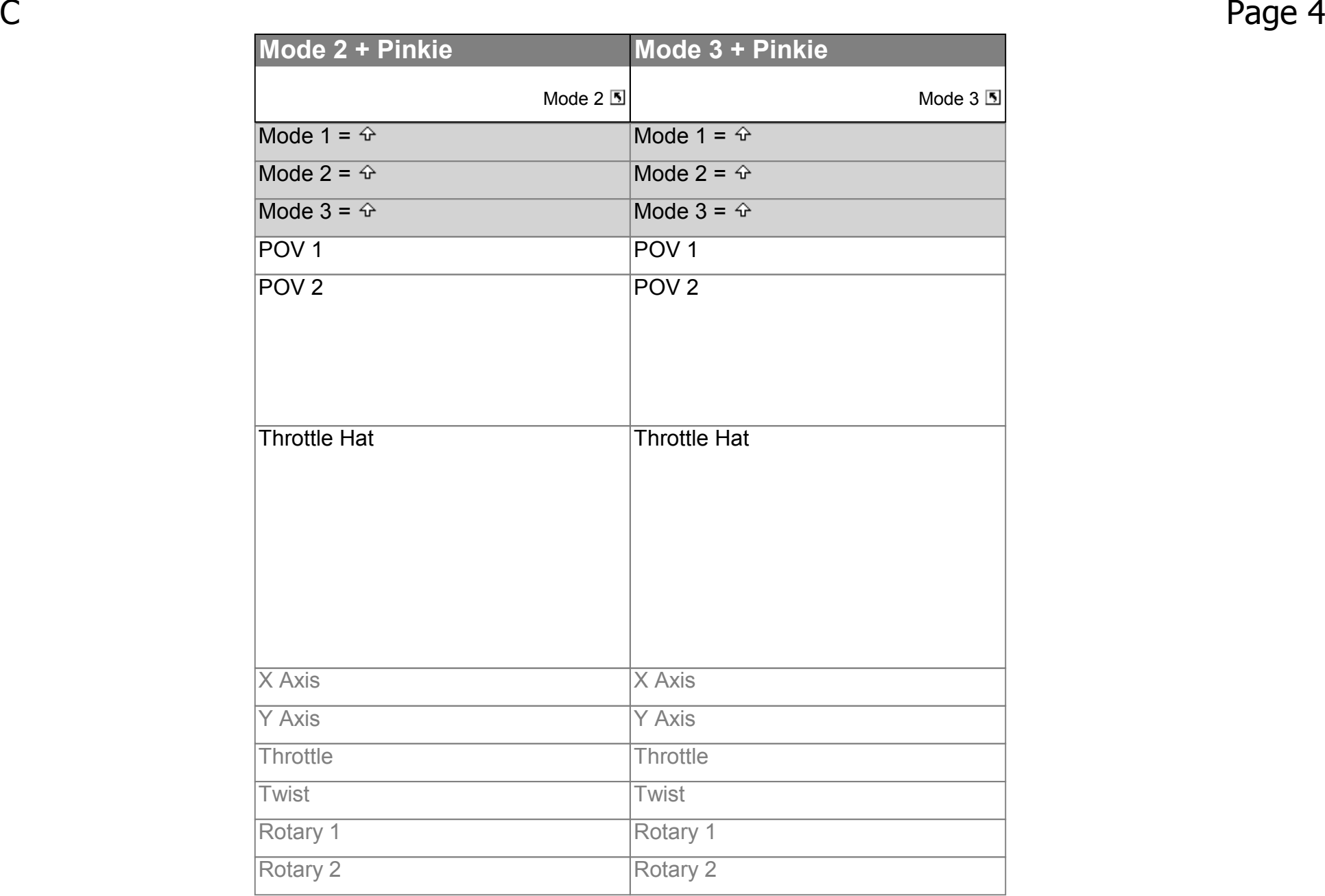

#### X3-TC

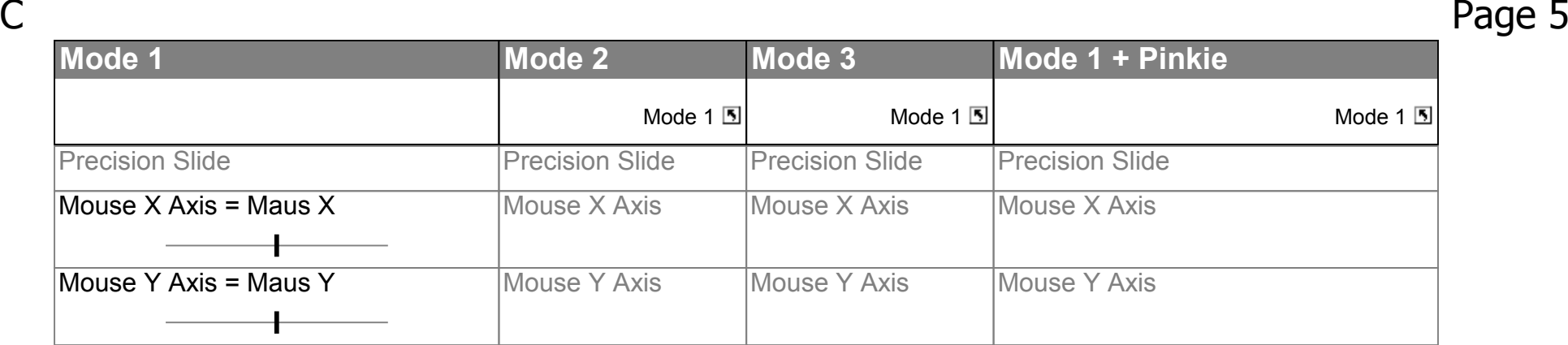

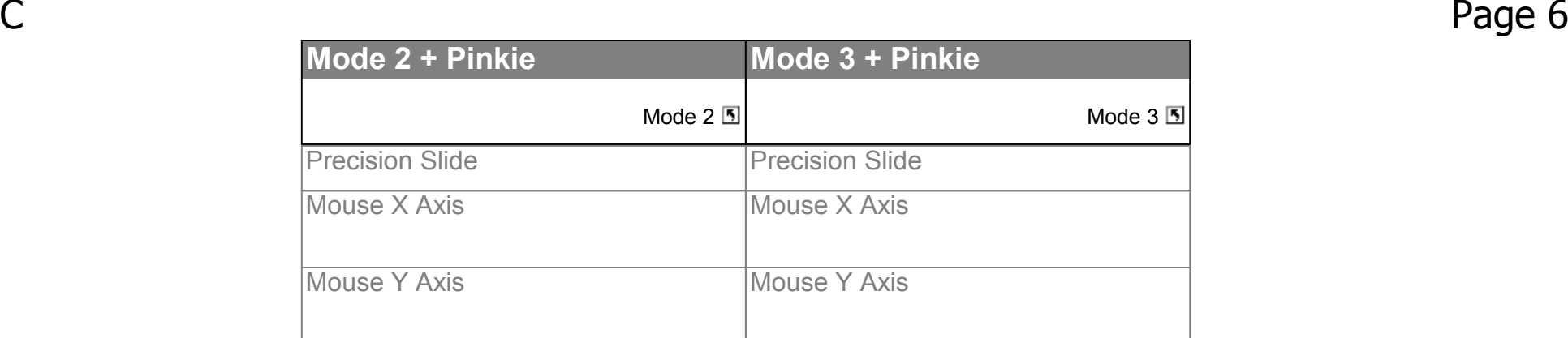